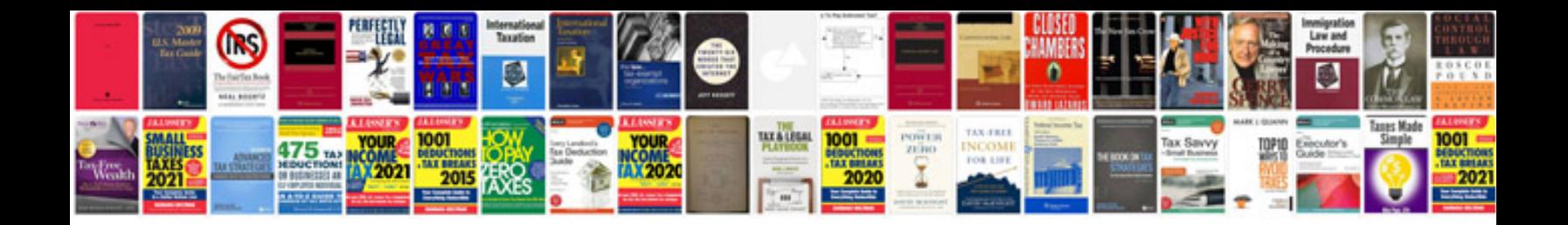

**Service manuals downloads**

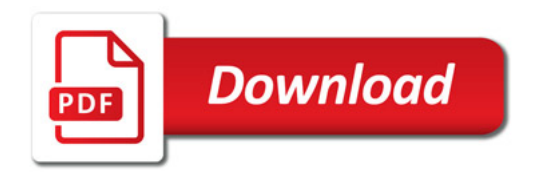

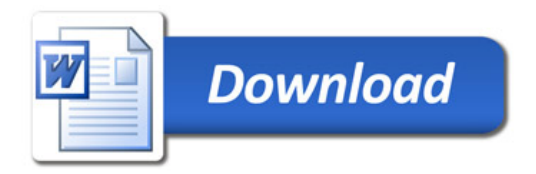